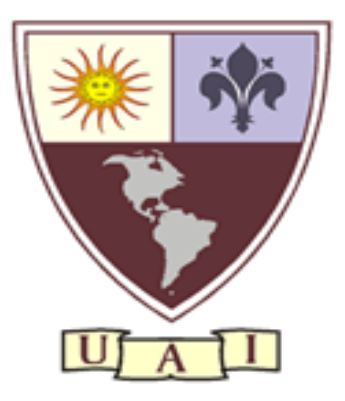

#### **UNIVERSIDAD ABIERTA INTERAMERICANA**

#### **TRABAJO FINAL DE CARERRA**

**Título:** Simulador de realidad virtual aplicado a la radiología

**Estudiante:** Florencia Agustina Maragliano

**Título por obtener:** Licenciada en Producción de Bioimágenes

**Carrera:** Licenciatura en Producción de Bioimágenes

**Fecha:** mayo 2023

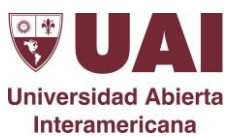

# **SIMULADOR DE REALIDAD VIRTUAL APLICADO A LA RADIOLOGÍA**

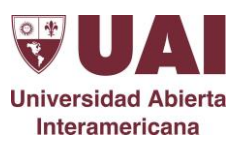

#### <span id="page-2-0"></span>**RESUMEN**

Las nuevas tecnologías de la información, traen consigo la innovación de nuevas estrategias para la educación. Se vive en una era tecnológica que permea todos los ámbitos en los que los seres humanos se desenvuelven. En el ámbito de la educación la tecnología también ha incursionado notablemente, proporcionando, sobre todo, nuevas herramientas para la enseñanza y el aprendizaje.

El presente proyecto quiere ofrecer una herramienta más, destinada a los estudiantes de la carrera de bioimágenes, el cual consiste en desarrollar un simulador que facilite el proceso de enseñanza-aprendizaje en la especialidad de radiología.

El trabajo fue desarrollado con la metodología Mobile-D, perteneciente a lo que es metodologías móviles de desarrollo, en lo referente a herramientas se utilizó Unity 3D, SDK CardBoard, Android Studio y para lograr la realidad virtual inmersiva se usó el dispositivo VR Box.

**Palabras claves:** Realidad virtual, simulador, radiología

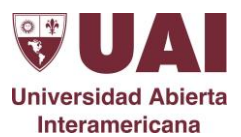

# <span id="page-3-0"></span>ÍNDICE

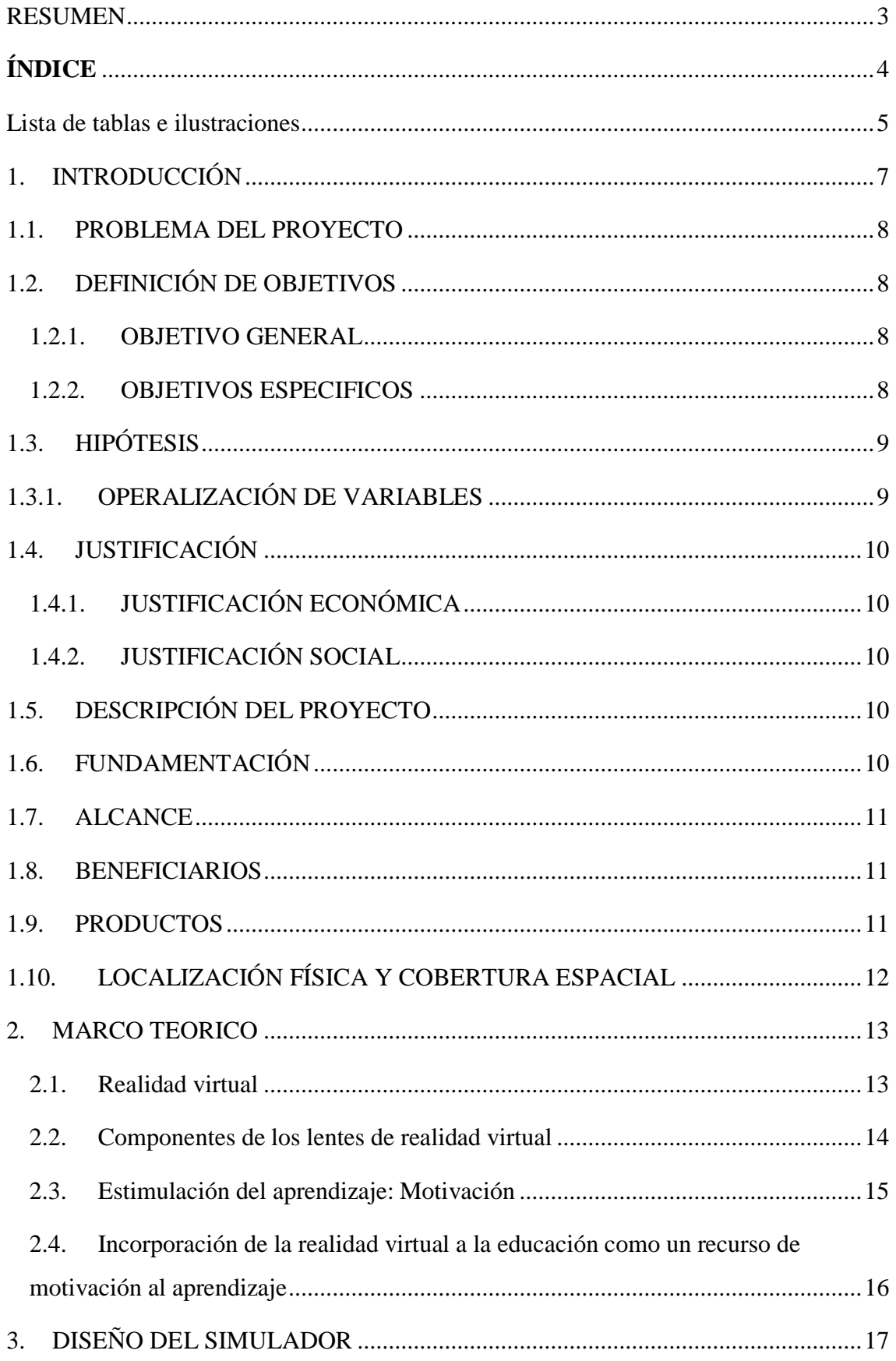

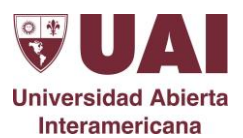

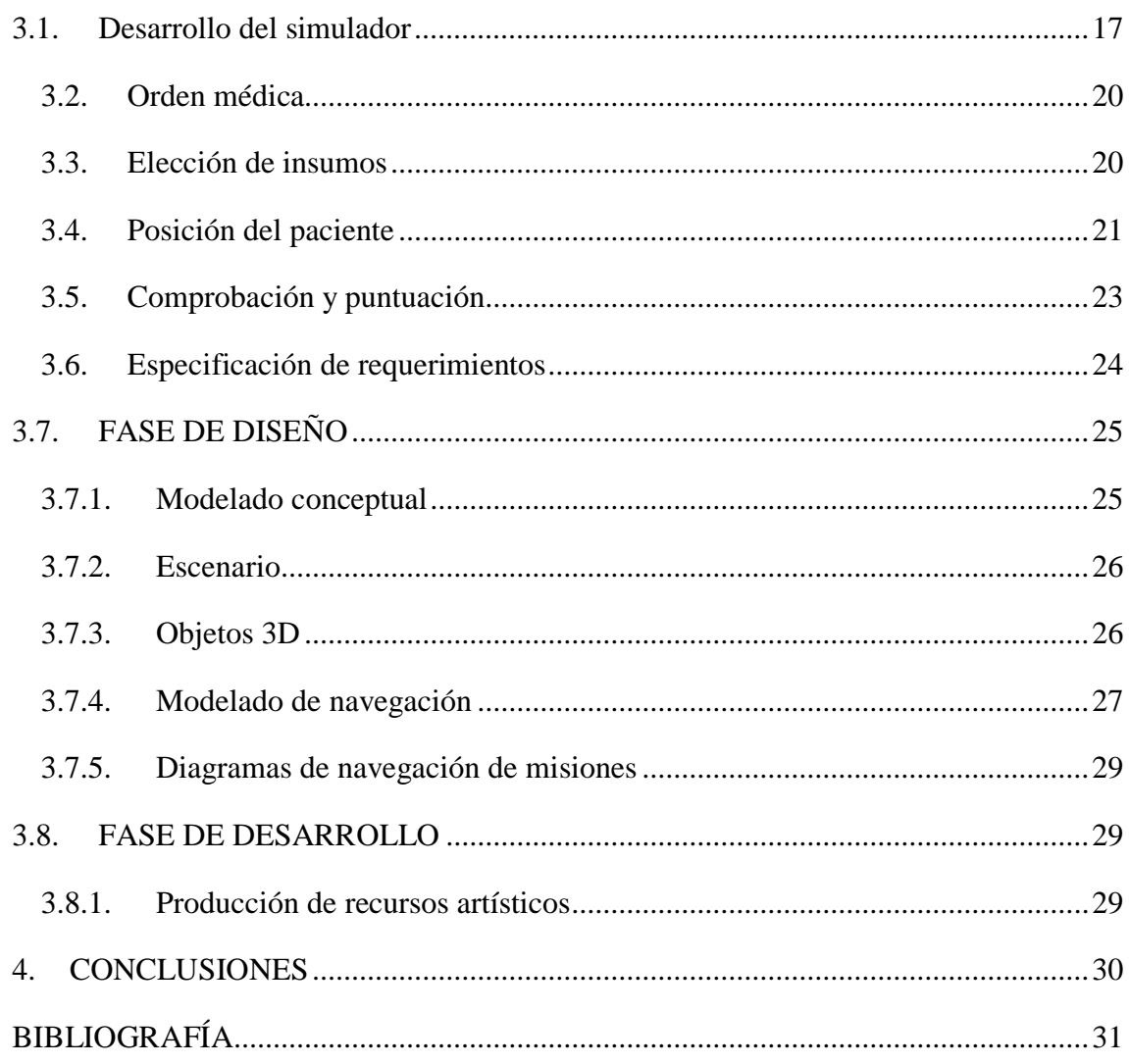

# Lista de tablas e ilustraciones

#### <span id="page-4-0"></span>**Tablas**

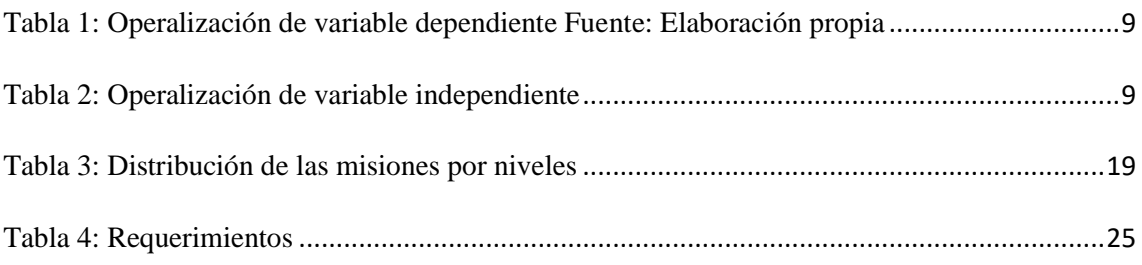

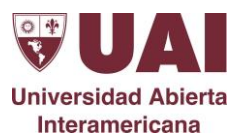

# **Ilustraciones**

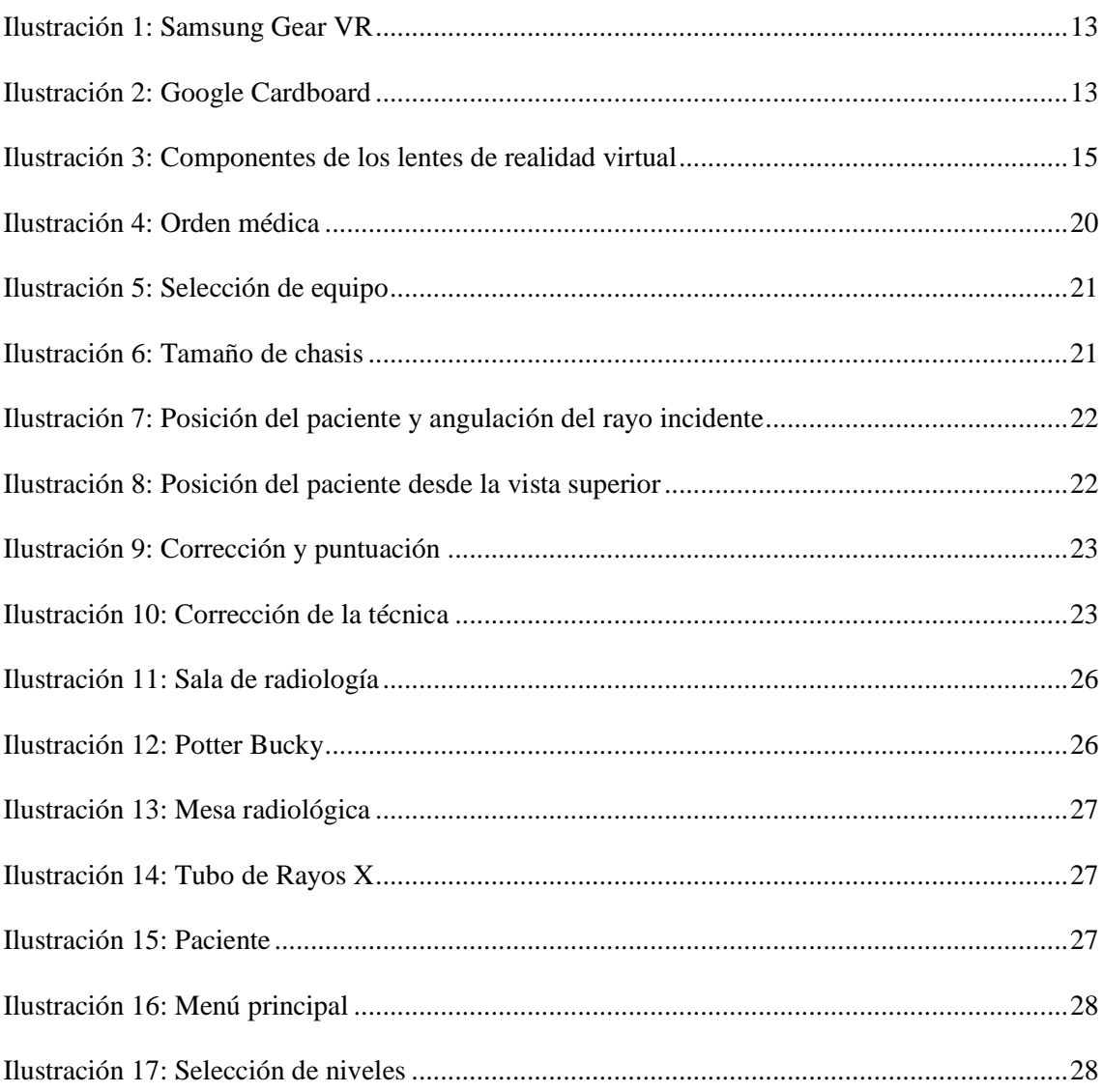

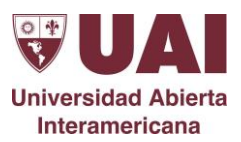

# <span id="page-6-0"></span>**1. INTRODUCCIÓN**

 $\overline{a}$ 

Las nuevas tecnologías en la actualidad se han convertido en una herramienta de gran importancia para el ser humano, siendo útil para diversas actividades cotidianas, desde el entretenimiento hasta las actividades laborales.

Una de las herramientas que se está utilizando en el ámbito educativo en distintas áreas curriculares es la Realidad Virtual (RV). Definida como una tecnología a que permite crear ambientes tridimensionales en los que es posible interactuar con cualquier objeto a través de múltiples canales sensoriales<sup>1</sup>.

Es importante considerar los tres pilares que sustentan la realidad virtual: realismo, implicación e interactividad. Dichos pilares ayudarán en este trabajo, en la medida en que conducen al principal objetivo de la realidad virtual: la inmersión.

La experiencia de la realidad virtual implica insertar al alumno en un escenario muy cercano al real. De acuerdo con Sherman y Craig (2002), dicha inserción puede resultar atractiva, ya que el usuario puede interactuar con el objeto virtual.

En este caso, con esta tecnología se evitan riesgos que se presentan en los entrenamientos reales, tales como mala técnica o demoras en la práctica que puedan irradiar al paciente de más.

El presente trabajo propone desarrollar una aplicación donde se sitúe al estudiante dentro de la sala de radiología con la ayuda de realidad virtual, que puedan colaborar en la enseñanza y aprendizaje de la carrera de manera que esta sea interactiva e intuitiva para los estudiantes de la Universidad Abierta Interamericana en un ambiente entretenido donde pueden participar en su propio aprendizaje en un escenario tecnológico con el fin de lograr motivación e interés en su aprendizaje.

<sup>1</sup> Los canales sensoriales son los medios por el cual captamos el mundo exterior e interior. Cuando hablamos de los canales sensoriales nos estamos refiriendo a nuestros sentidos.

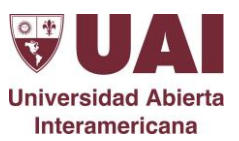

# <span id="page-7-0"></span>**1.1. PROBLEMA DEL PROYECTO**

El estudiante al momento de realizar las practicas en los efectores de salud y tener que ejecutar las técnicas radiológicas sobre el paciente se siente inseguro y con poca confianza, ya que sólo tiene el conocimiento de forma teórica.

Con el diseño de este simulador se pretende fortalecer la confianza y seguridad en el estudiante minimizando los errores en la práctica radiológica. Con base en lo anterior, surge la siguiente pregunta problema:

¿Cómo se puede diseñar un simulador de realidad virtual que apoye y motive al aprendizaje de las técnicas radiológicas en estudiantes de la Universidad Abierta Interamericana de la ciudad de Rosario?

# <span id="page-7-1"></span>**1.2. DEFINICIÓN DE OBJETIVOS**

# <span id="page-7-2"></span>**1.2.1. OBJETIVO GENERAL**

• Diseñar un simulador de realidad virtual radiológica para la Universidad Abierta Interamericana de la ciudad de Rosario que permita al estudiante poder realizar técnicas.

# <span id="page-7-3"></span>**1.2.2. OBJETIVOS ESPECIFICOS**

- Generar un material que sirva de apoyo a los estudiantes de la carrera de Bioimágenes y poder incorporar habilidades técnicas en radiología.
- Diseñar de un simulador de realidad virtual de bajo costo, fácil de usar y de aplicar.
- Aplicar la realidad virtual como un recurso educativo.

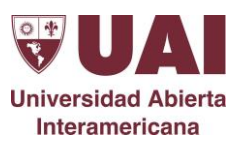

# <span id="page-8-0"></span>**1.3. HIPÓTESIS**

El desarrollo de los escenarios virtuales incorporando y haciendo uso de la galería de imágenes en 3D y la actividad de evaluación para la aplicación móvil de realidad virtual inmersiva con CardBoard, motivara el aprendizaje sobre las técnicas radiológicas en estudiantes de la Universidad Abierta Interamericana.

#### **Variable** | Motivar el aprendizaje **Tipo de variable** Dependiente **Operacionalización** Motivar el interés que tiene el alumno por su propio aprendizaje o por las actividades que le conducen a él. El interés se puede adquirir, mantener o aumentar en función de estimular y orientar el interés del estudiante hacia el trabajo académico. Categorización Recurso técnico o tecnológico **Indicador** Grado de satisfacción de los estudiantes Nivel de medición Eficiencia **Unidad de medida** | Muy Buena, Bueno, Regular, Malo **Índice** Aprendizaje sobre las técnicas radiológicas Valor **Participación** estudiantil

# <span id="page-8-1"></span>**1.3.1. OPERALIZACIÓN DE VARIABLES**

*Tabla 1: Operalización de variable dependiente Fuente: Elaboración propia*

<span id="page-8-2"></span>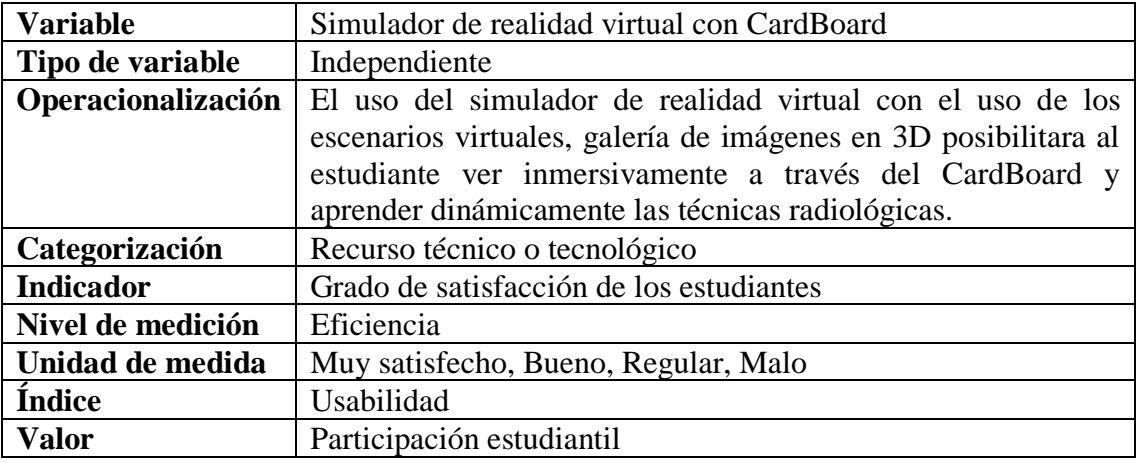

<span id="page-8-3"></span>*Tabla 2: Operalización de variable independiente Fuente: Elaboración propia*

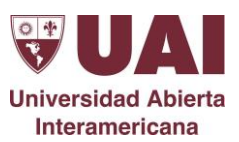

# <span id="page-9-0"></span>**1.4. JUSTIFICACIÓN**

# <span id="page-9-1"></span>**1.4.1. JUSTIFICACIÓN ECONÓMICA**

El realizar el simulador de realidad virtual implica un mayor costo por los dispositivos utilizados como son las gafas Oculus de Google que cuestan alrededor de \$350.000, sin embargo, con el proyecto Cardboard que son gafas de cartón a bajo costo de \$800 a \$1.200 y que en la página oficial indica como uno mismo puede realizarla. El uso del dispositivo móvil es indispensable para hacer uso de la aplicación a desarrollar, un celular de gama media que tiene un costo de alrededor \$90.000 en el cual se puede correr el simulador sin ninguna dificultad.

#### <span id="page-9-2"></span>**1.4.2. JUSTIFICACIÓN SOCIAL**

El proyecto se justifica socialmente por ser una herramienta de apoyo a la enseñanza que contribuirá a mejorar el aprendizaje para la sociedad estudiantil, los que se beneficiaran son estudiantes y profesores de la Universidad Abierta Interamericana, con los escenarios virtuales y actividades innovadoras para el uso en la educación.

# <span id="page-9-3"></span>**1.5. DESCRIPCIÓN DEL PROYECTO**

Se busca por medio de la realidad virtual diseñar un simulador aplicado a la radiología, donde estudiantes que se encuentren en formación y sin posibilidad de realizar las prácticas en efectores, puedan utilizarlo como un recurso educativo.

#### <span id="page-9-4"></span>**1.6. FUNDAMENTACIÓN**

En la actualidad no se encuentra en el mercado un simulador de realidad virtual aplicado exclusivamente a la radiología.

Con esta tecnología se pretende que el estudiante pueda adquirir los conocimientos necesarios y adentrarse en un mundo virtual lo mas real posible al campo laboral.

Este simulador va a permitir que el alumno sea capaz de interpretar la orden médica, elegir el chasis indicado, posicionar al paciente, utilizar los valores correctos de

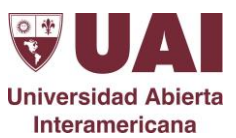

radiación y luego poder observar mediante una imagen, si su desempeño en la actividad fue acertado.

#### <span id="page-10-0"></span>**1.7. ALCANCE**

Este proyecto tiene como metas desarrollar habilidades de aprendizaje mediante un software educativo utilizando realidad virtual, promoviendo el desarrollo de competencias básicas de estudiantes de la carrera de bioimágenes. En el transcurso de 12 meses. Además, se espera que este sea el primer paso para introducir la realidad virtual como una herramienta de enseñanza en la institución.

#### <span id="page-10-1"></span>**1.8. BENEFICIARIOS**

Este trabajo se desarrolló para estudiantes de la carrera de bioimágenes que se encuentren en formación y todavía no pudieron acceder a la realización de prácticas de radiología en instituciones.

#### <span id="page-10-2"></span>**1.9. PRODUCTOS**

El uso de un software para la simulación clínica compone un método efectivo para lograr el desarrollo de las competencias no técnicas estudiadas. Los resultados indican que el estudiante adquiere las habilidades independientemente de haber realizado previamente o no prácticas hospitalarias. Por tanto, se puede afirmar, que el uso de la simulación facilita la adquisición de estas habilidades.

Este software estará disponible para dispositivos móviles mediante la utilización de una gafa de realidad virtual, con la cual permitirá que el estudiante logre adentrarse a una simulación en campo práctico.

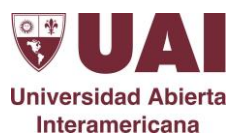

# <span id="page-11-0"></span>**1.10. LOCALIZACIÓN FÍSICA Y COBERTURA ESPACIAL**

Este trabajo se desarrolló para estudiantes que se encuentren en formación de la Universidad Abierta Interamericana de la carrera de bioimágenes, de la ciudad de Rosario.

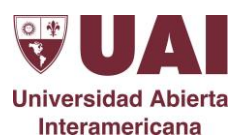

# <span id="page-12-0"></span>**2. MARCO TEORICO**

#### <span id="page-12-1"></span>**2.1. Realidad virtual**

l

El concepto de realidad virtual no se lo puede consensuar en una única definición (Weltman, 2007), se afirma que la RV presenta la simulación de mundos virtuales tridimensionales recreados por ordenador en los que los usuarios pueden interactuar en tiempo real haciendo uso de dispositivos electrónicos diseñados exclusivamente para ello<sup>2</sup>. La realidad Virtual Inmersiva (RVI), concretamente, es la que permite a un individuo sumergirse y proyectar movimientos reales en esos escenarios multidimensionales generados a través de sistemas informáticos mediante visores o gafas y otros dispositivos que capturan la posición y rotación del cuerpo (Miguélez-Juan, 2018). Algunas de las gafas que se pueden encontrar en el mercado son las Oculus Rift, VR Box. Sin embargo, las alternativas más asequibles para utilizar en el aula son las Samsung Gear VR o las Google Cardboard, que se pueden observar en la ilustración 1 y 2 respectivamente.

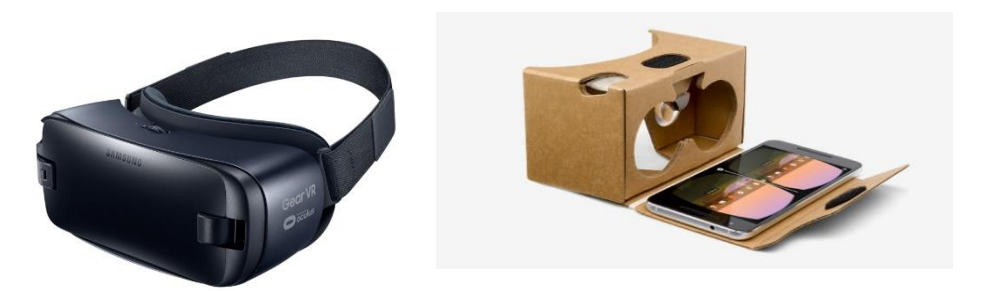

*Ilustración 2: Google Cardboard Ilustración Ilustración 1: Samsung Gear VR*

<span id="page-12-2"></span>A partir de la definición anterior, podemos especificar las necesidades o requisitos que debe satisfacer una instalación de Realidad Virtual, debe cumplir ciertas condiciones, entre las que destacan las siguientes:

<sup>2</sup> Según el diccionario de la Real Academia Española, la palabra Simular, proviene del latín: simulare, y significa "representar algo, fingiendo o imitando lo que no es" (Real Academia, 2015).

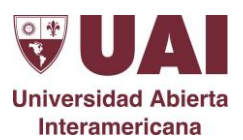

- **Simulación:** Capacidad para representar un sistema con suficiente parecido a la realidad, para convencer al usuario de que constituye una situación paralela a aquella. Este entorno estará regido por una serie de reglas, no necesariamente iguales a las del mundo real.
- **Interacción:** Tener control del sistema creado para que las acciones del usuario produzcan cambios en el mundo artificial. Para lograr esta interacción existen diversos interfaces hombre-máquina, que van desde los más sencillos como teclado y ratón hasta otros más avanzados como guantes o trajes sensoriales.
- **Percepción:** Es el factor más importante de todos. Actualmente los sistemas de Realidad Virtual se dirigen principalmente a los sentidos (vista, oído, tacto) mediante elementos externos (cascos de visualización HMD, guantes de datos).

#### <span id="page-13-0"></span>**2.2. Componentes de los lentes de realidad virtual**

Los lentes de realidad virtual funcionan con un sistema óptico formado por varios componentes, como se observa en la ilustración 3. De estos componentes los más importantes son unas lentes y una pantalla dividida en dos partes.

Este sistema óptico consigue que cada lado de la pantalla dividida proyecte una imagen distinta en cada uno de nuestros ojos. Con esto se pretende obtener una buena percepción de profundidad o visión en tres dimensiones. Dependiendo de la calidad de las gafas de realidad virtual y la resolución de sus pantallas, se conseguirá con sus sistemas, un mejor efecto tridimensional y un mayor realismo.

Además, las gafas de realidad virtual pueden llevar incorporados sensores para saber dónde dirigimos la mirada, sonido envolvente u otros componentes para mejorar la experiencia.

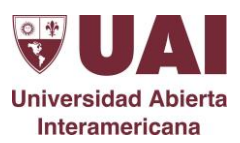

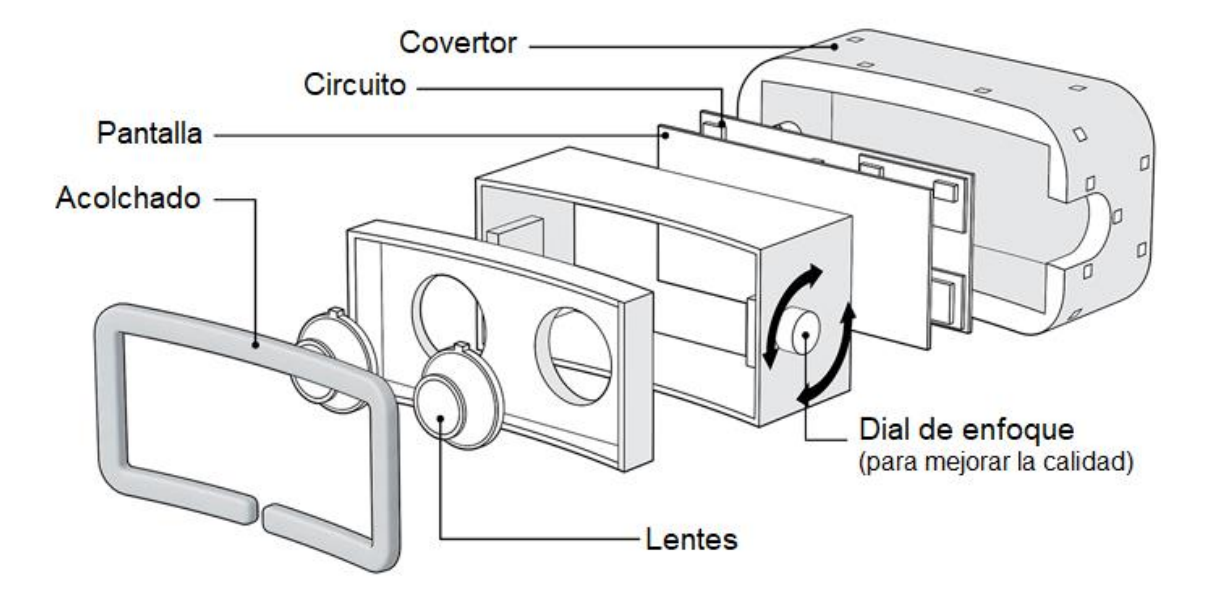

*Ilustración 3: Componentes de los lentes de realidad virtual*

#### <span id="page-14-1"></span><span id="page-14-0"></span>**2.3. Estimulación del aprendizaje: Motivación**

Al momento en que los alumnos son capaces de comprender sus abstracciones, utilizan las imágenes y los símbolos como un apoyo en la resolución de las situaciones existentes. Además, los conceptos le permiten tener una visión más amplia de una situación contigua hasta alcanzar una perspectiva de la experiencia más profunda, lo cual contribuye a comprender, recordar y aplicar los conocimientos adquiridos con mayor facilidad, provocando la posibilidad de despertar un interés real respecto a los nuevos aprendizajes. La motivación en el aprendizaje es primordial, siendo el aula el lugar en el cual se debe generar dicho interés por aprender (Gaubeca, 2008).

Para ello hay que apoyarse en los intereses de los alumnos y conectarlos con los objetivos del aprendizaje o con la misma actividad. Hay muchos profesores que tienden a buscar técnicas interesantes para ellos pero que no provocan ninguna motivación en los alumnos. Los estudiantes no se motivan por igual, por lo que es importante buscar y realizar actividades motivadoras que impliquen mayor participación del alumno (Martínez & Salanova, 2010).

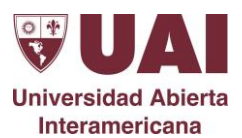

# <span id="page-15-0"></span>**2.4. Incorporación de la realidad virtual a la educación como un recurso de motivación al aprendizaje**

La incorporación de la realidad virtual supondrá un salto cualitativo muy importante en el aprendizaje de disciplinas o áreas de conocimiento, especialmente en aquellas en las que resulta difícil visualizar los procesos estudiados. La utilización de modelos virtuales permite obtener un sentido del espacio 3D del que carece cualquier otro sistema de representación gráfica. Además, se trata de una tecnología bastante intuitiva en cuanto a su uso y que consigue facilitar la explicación de conceptos complejos o abstractos (Vera Ocete, 2003).

En la tecnología de Realidad Virtual se basan numerosas aplicaciones que emplean la teoría de que un conocimiento se retiene mucho mejor cuando se experimenta directamente que cuando simplemente se ve o escucha. La base de esta teoría es el concepto de conocimiento en primera persona, según el cual un individuo adquiere la mayoría de sus conocimientos de su vida diaria mediante experiencias naturales, directas, ni reflexivas y subjetivas. El uso de varios sentidos en el proceso de aprendizaje lo ayuda y consolida. Según diversos autores, nuestro aprendizaje es mayor y mejor cuantos más sentidos intervienen en el proceso. Y este es un aspecto muy importante en la aparición de sistemas multimedia. De hecho, la realidad virtual es una tecnología que nos va a permitir incorporar todos los medios al mundo virtual generado (De Antonio, Villalobos, & Luna, 2000).

En la enseñanza tradicional ha sido y es frecuente abusar del método expositivo, que convierte al alumno en un ser receptivo-pasivo, llegando a limitar su aprendizaje a un ejercicio reproductivo e ignorando su grado de motivación.

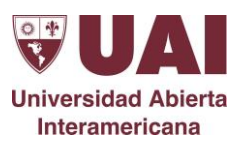

# <span id="page-16-0"></span>**3. DISEÑO DEL SIMULADOR**

#### <span id="page-16-1"></span>**3.1. Desarrollo del simulador**

La propuesta consiste en crear una aplicación de RV que sirva como una herramienta de apoyo didáctico para la enseñanza-aprendizaje aplicado a la radiología, es decir, un juego educativo, el cual estará conformado por diferentes situaciones y un personaje principal (usuario), el cual tendrá que resolver las distintas actividades (misiones) cotidianas que se presentan en una sala de radiología de un efector de salud, que involucren la solución de los temas de bioimagenología que se encuentran incluidos en el programa académico de la UAI. El usuario debe realizar la técnica correcta con el paciente, según la indicación médica. Esto facilita que los estudiantes comprendan y retengan la información al mismo tiempo que proporciona una experiencia de aprendizaje más atractiva y de esta forma se facilita el entrenamiento y la mejora de la preparación del equipo asistencial para atender de forma segura y eficaz a los pacientes.

Cabe mencionar que para la propuesta de las misiones se consultaron libros de bioimágenes para analizar el tipo de situaciones-problemas que se manejan en el curso y de este modo obtener ideas<sup>3</sup>.

Dentro de las diferentes misiones se propone representar las siguientes actividades didácticas que se encuentran estructuradas en el gráfico 2, donde cada nivel está compuesto por cinco misiones.

l

<sup>3</sup> Manual de radiología para técnicos. Buschong, S. C. (1995).

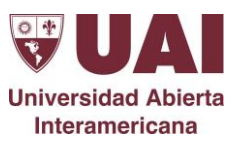

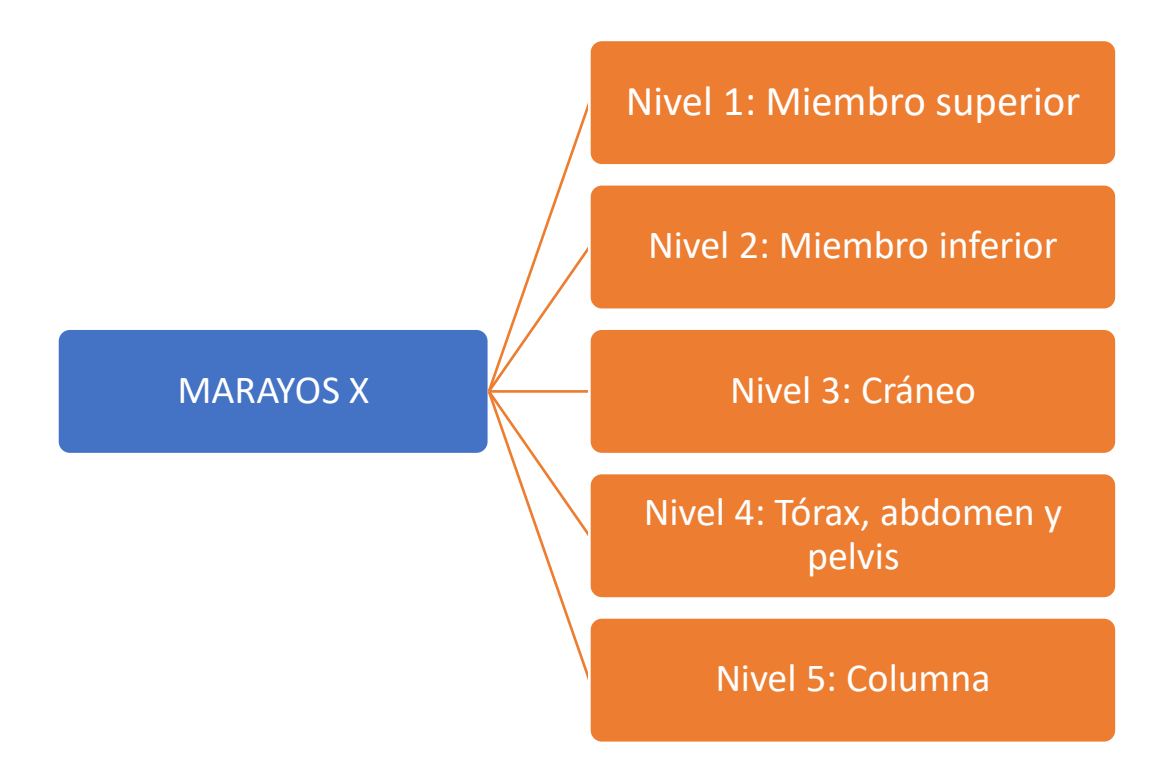

*Gráfico 2: Niveles del simulador*

El estudiante deberá ir pasando correctamente las misiones para avanzar al próximo nivel, poder recibir la corrección y recibir el puntaje.

En la tabla 1 se observa la distribución de los niveles, compuestas por cinco misiones cada uno. Se ordenaron los niveles que van desde una menor a una mayor complejidad.

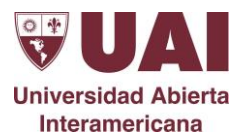

| <b>MARAYOS X</b>        |                |                                                          |
|-------------------------|----------------|----------------------------------------------------------|
| <b>Tema</b>             | <b>Nivel</b>   | <b>Misiones</b>                                          |
| Miembro superior        | $\mathbf{1}$   | Paciente ingresa con indicación médica de realizarse una |
|                         |                | radiografía frente y oblicua de mano derecha.            |
| Miembro superior        | $\mathbf{1}$   | Paciente ingresa con indicación médica de realizarse una |
|                         |                | radiografía frente y perfil de húmero.                   |
| Miembro superior        | $\mathbf{1}$   | Rx de escapula frente y perfil                           |
| Miembro superior        | $\mathbf{1}$   | Rx de muñeca frente y perfil                             |
| Miembro superior        | 1              | Rx de hombro frente y perfil                             |
| Miembro inferior        | $\overline{2}$ | Rx de fémur frente y perfil                              |
| Miembro inferior        | $\overline{2}$ | Rx de rodilla frente perfil                              |
| Miembro inferior        | $\overline{2}$ | Rx de rotula frente, perfil y axial                      |
| Miembro inferior        | $\overline{2}$ | Rx de pie frente, perfil y oblicua                       |
| Miembro inferior        | $\overline{2}$ | Rx de pierna frente y perfil                             |
| Cráneo                  | 3              | Rx de cráneo frente y perfil                             |
| Cráneo                  | 3              | Rx de senos paranasales                                  |
| Cráneo                  | 3              | Rx de huesos propios de la nariz                         |
| Cráneo                  | 3              | Rx de cavum                                              |
| Cráneo                  | 3              | Rx de articulación temporomaxilar                        |
| Tórax, abdomen y pelvis | $\overline{4}$ | Rx tórax Frente y perfil                                 |
| Tórax, abdomen y pelvis | $\overline{4}$ | Rx esternón frente y perfil                              |
| Tórax, abdomen y pelvis | 4              | Rx cadera frente y perfil                                |
| Tórax, abdomen y pelvis | $\overline{4}$ | Rx de Abdomen                                            |
| Tórax, abdomen y pelvis | $\overline{4}$ | Rx de pelvis                                             |
| Columna                 | 5              | Rx columna cervical frente y perfil                      |
| Columna                 | 5              | Rx de cervicales en flexión y extensión                  |
| Columna                 | 5 <sup>5</sup> | Rx de dorsales frente y perfil                           |
| Columna                 | 5              | Rx de lumbares frente y perfil                           |
| Columna                 | 5              | Rx lumbosacra frente y perfil                            |
|                         |                |                                                          |

<span id="page-18-0"></span>*Tabla 3: Distribución de las misiones por niveles*

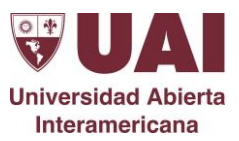

#### <span id="page-19-0"></span>**3.2. Orden médica**

En cada misión al estudiante se le presentará un caso donde deba realizar la técnica radiológica. La indicación se mostrará a través de una orden médica especificando la acción a hacer. En la ilustración 4 se mostrará un ejemplo de la actividad.

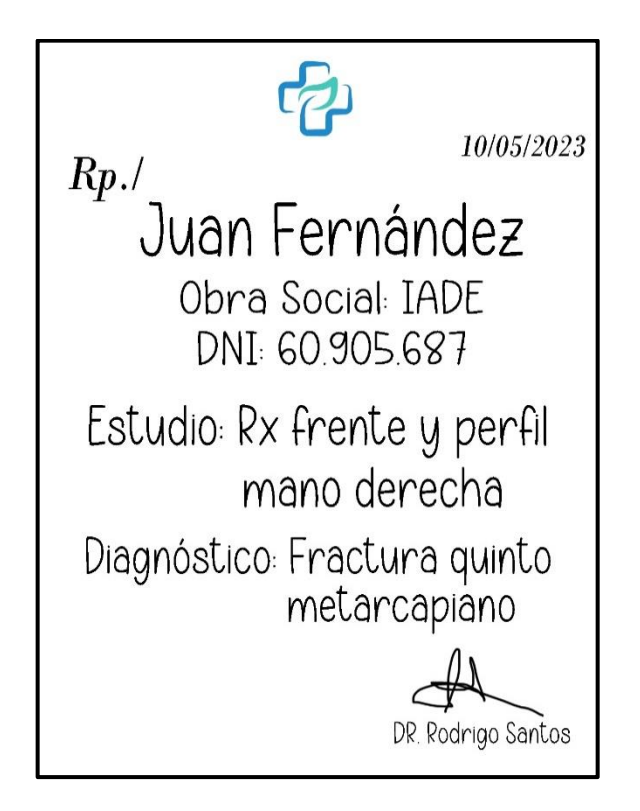

*Ilustración 4: Orden médica*

# <span id="page-19-2"></span><span id="page-19-1"></span>**3.3. Elección de insumos**

Para la realización de la actividad el estudiante deberá elegir el chasis adecuado y seleccionar entre realizar la radiografía en el potter Bucky mural o en la mesa radiográfica, como se muestra a continuación en la ilustración 5.

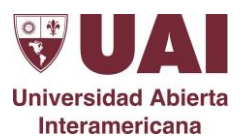

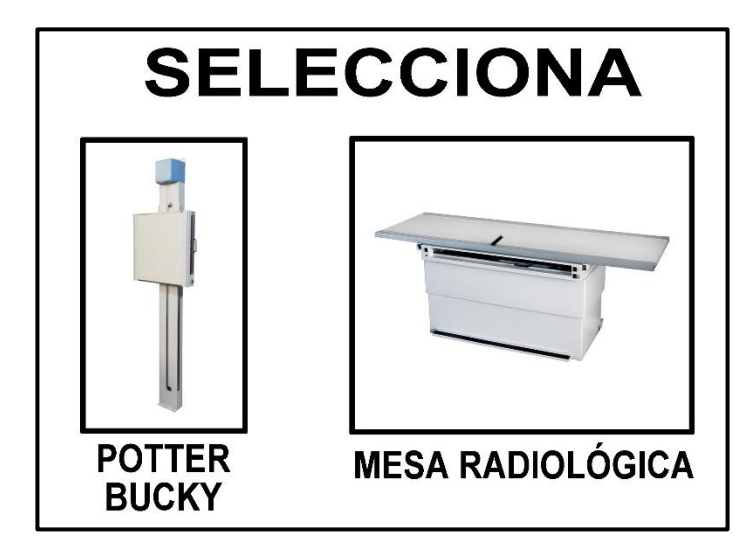

*Ilustración 5: Selección de equipo*

<span id="page-20-1"></span>Luego deberá seleccionar el tamaño del chasis a utilizar como se muestra en la ilustración 6, la selección va a depender de la zona anatómica a radiografiar.

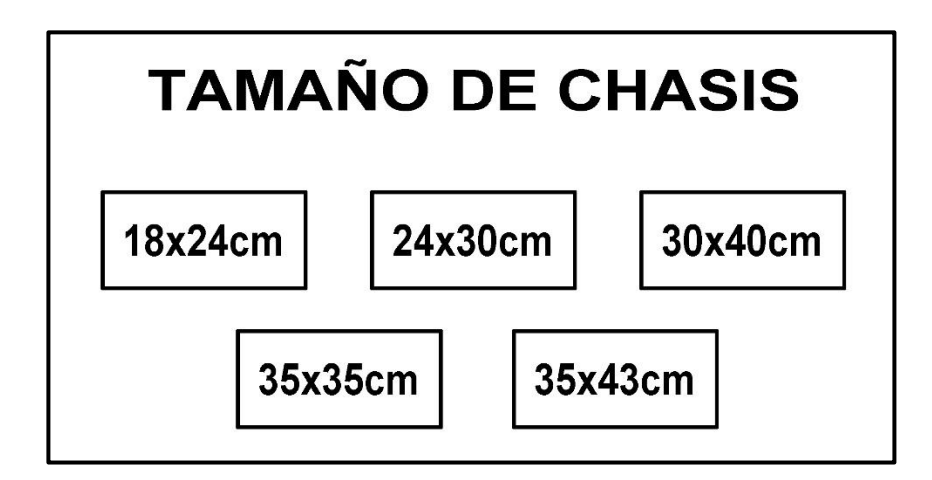

*Ilustración 6: Tamaño de chasis*

#### <span id="page-20-2"></span><span id="page-20-0"></span>**3.4. Posición del paciente**

Se deberá posicionar al paciente para realizar la radiografía establecida. En esta parte también se va a poder modificar el ángulo del rayo incidente como se muestra en la ilustración 7 vista de forma lateral y en la ilustración 8 se observa desde la vista superior.

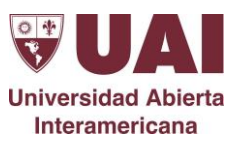

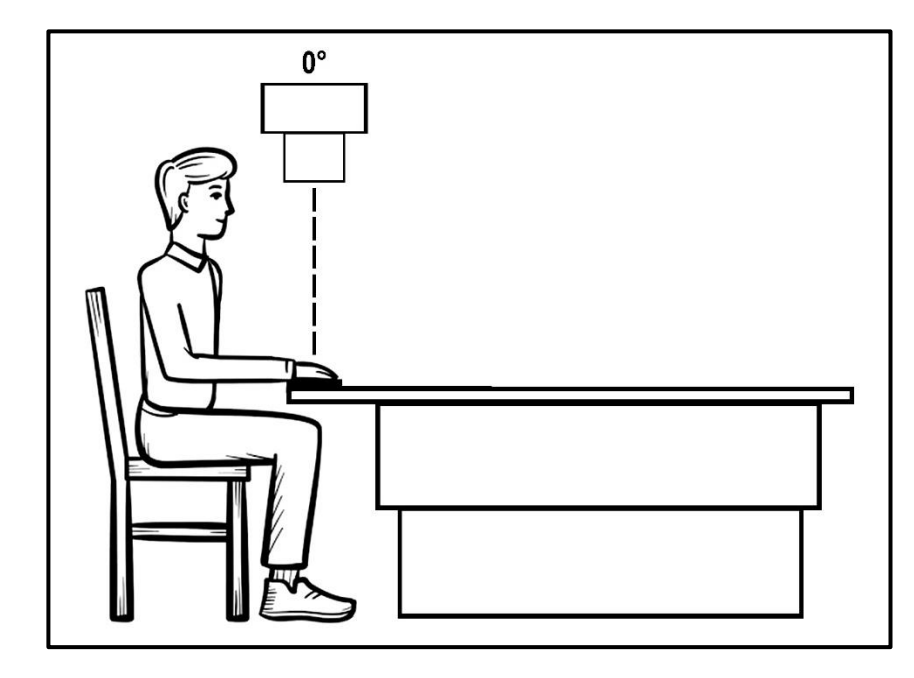

<span id="page-21-0"></span>*Ilustración 7: Posición del paciente y angulación del rayo incidente*

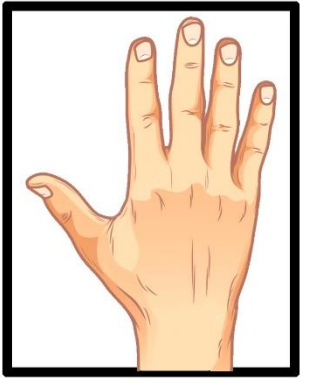

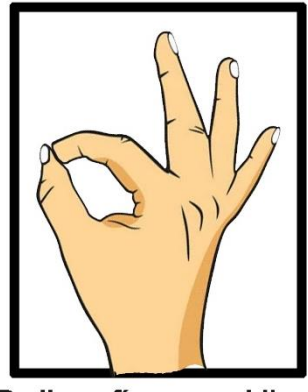

Radiografía mano frente

Radiografía mano oblicua

<span id="page-21-1"></span>*Ilustración 8: Posición del paciente desde la vista superior*

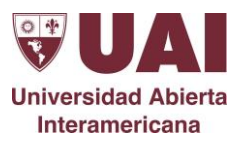

# <span id="page-22-0"></span>**3.5. Comprobación y puntuación**

Al finalizar con el posicionamiento se va a comprobar si la técnica radiológica fue la correcta y poder continuar con el siguiente nivel dándonos puntos como recompensa, como se muestra en la ilustración 9.

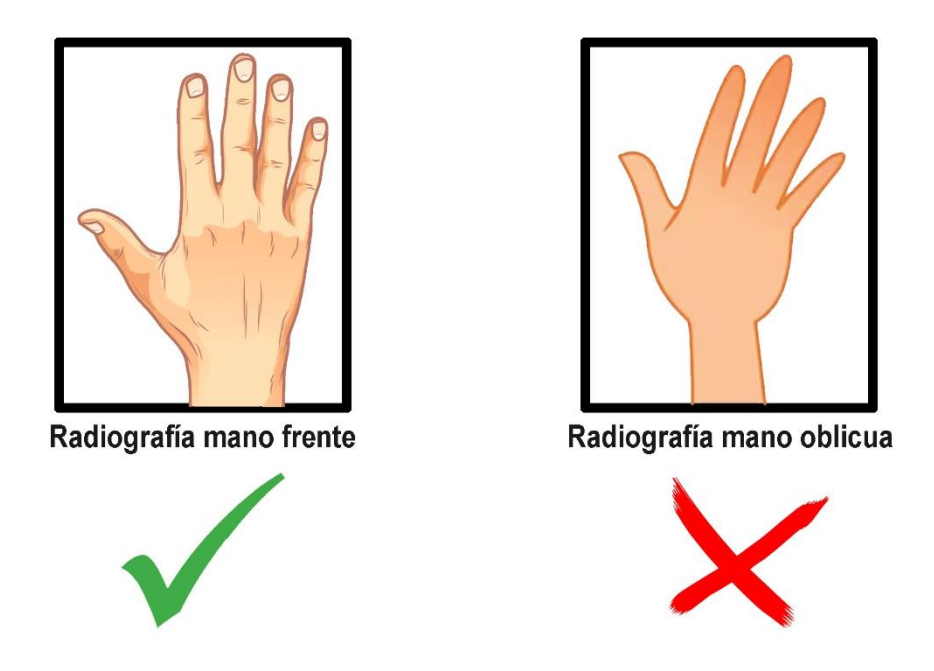

*Ilustración 9: Corrección y puntuación*

<span id="page-22-1"></span>Si la técnica realizada es incorrecta nos mostrará de fondo la posición correcta,

permitiéndonos reiniciar nuevamente con la misión, como se muestra en la ilustración 10.

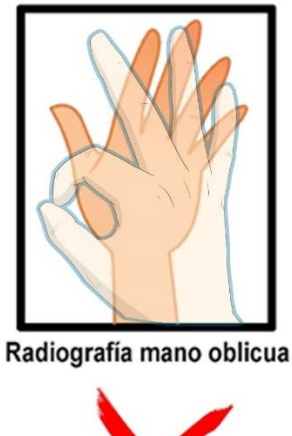

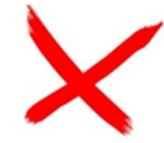

<span id="page-22-2"></span>*Ilustración 10: Corrección de la técnica*

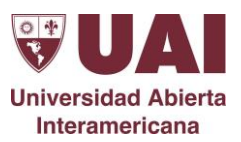

# <span id="page-23-0"></span>**3.6. Especificación de requerimientos**

Con base en la información establecida en la identificación de requerimientos y en la propuesta de desarrollo, en esta actividad se especificaron en la tabla 2 cuáles son los alcances, atributos y limitantes de la aplicación de RV que se va a desarrollar, a través de los requerimientos funcionales y no funcionales.

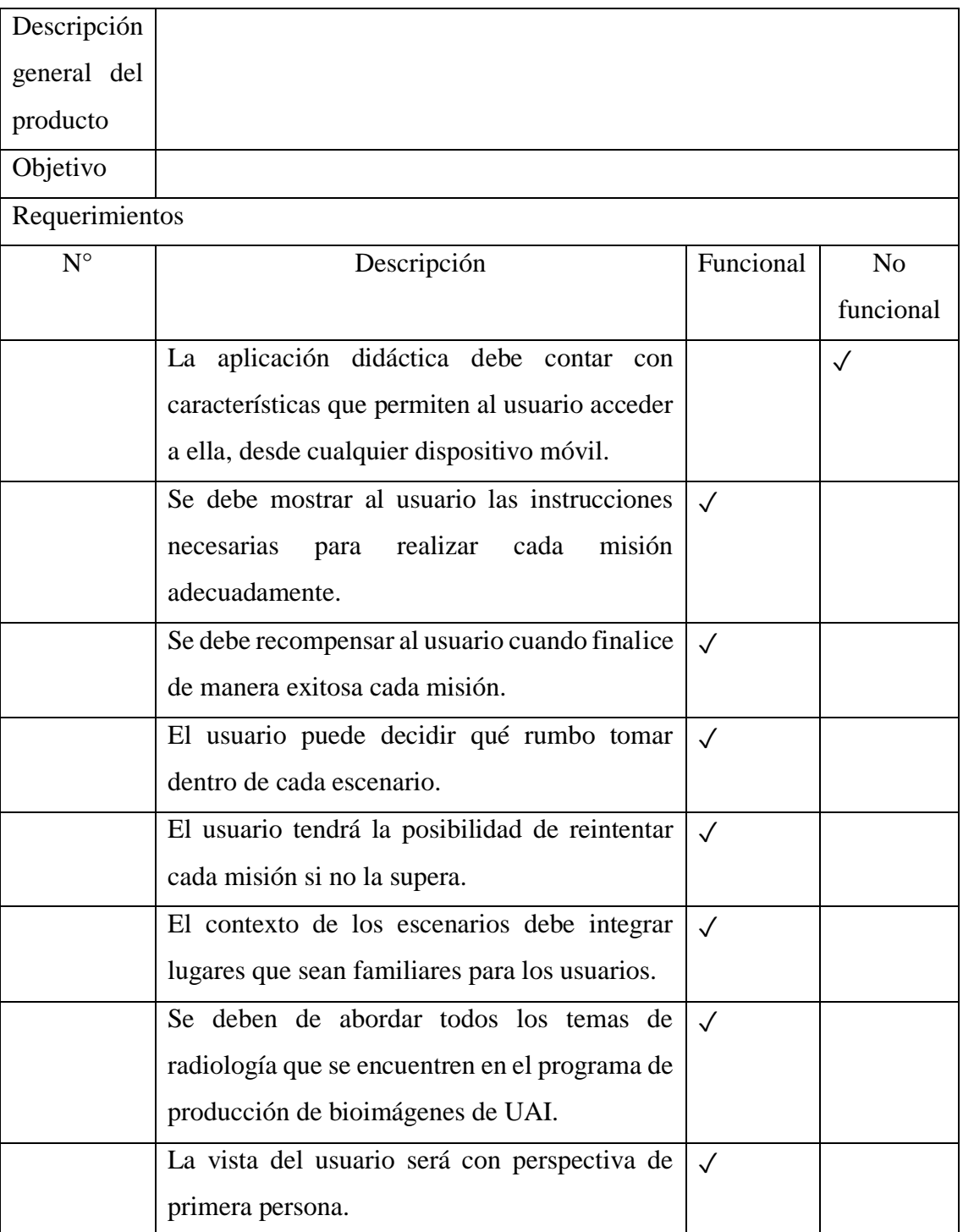

![](_page_24_Picture_0.jpeg)

![](_page_24_Picture_94.jpeg)

#### <span id="page-24-2"></span>*Tabla 4: Requerimientos*

Nota: Donde los requerimientos funcionales hacen referencia a las funciones que el sistema será capaz de realizar. Es decir, las transformaciones que el sistema realiza sobre las entradas para producir salidas. Mientras que los no funcionales son características que de una u otra forma puedan limitar el sistema, como, por ejemplo, el rendimiento (en tiempo y espacio), interfaces de usuario, fiabilidad (robustez del sistema, disponibilidad de equipo), mantenimiento, seguridad, portabilidad, estándares, etc.

#### <span id="page-24-0"></span>**3.7. FASE DE DISEÑO**

En esta fase se desarrolla el concepto del entorno de la aplicación y se establece como será su contenido, definiendo las características de cada elemento que lo conformaran como son objetos bidimensionales y tridimensionales, personajes, escenarios, secuencias de audio, guiones y dinámicas.

#### <span id="page-24-1"></span>**3.7.1. Modelado conceptual**

Después de realizar el estudio de los requerimientos en la fase de análisis se crean los bocetos de los componentes tridimensionales que conformaran los escenarios de la aplicación didáctica.

![](_page_25_Picture_0.jpeg)

# <span id="page-25-0"></span>**3.7.2. Escenario**

El escenario propuesto por el simulador es la sala de radiología.

![](_page_25_Picture_3.jpeg)

*Ilustración 11: Sala de radiología*

#### <span id="page-25-2"></span><span id="page-25-1"></span>**3.7.3. Objetos 3D**

En esta actividad se diseñaron todos los objetos de ambientación e interacción, en los cuales se encuentran el paciente, radiólogo, y los elementos como el chasis, potter Bucky, mesa radiológica como se observa a continuación:

<span id="page-25-3"></span>![](_page_25_Picture_7.jpeg)

*Ilustración 12: Potter Bucky*

![](_page_26_Picture_0.jpeg)

![](_page_26_Picture_1.jpeg)

*Ilustración 13: Mesa radiológica*

<span id="page-26-1"></span>![](_page_26_Picture_3.jpeg)

*Ilustración 14: Tubo de Rayos X*

<span id="page-26-2"></span>![](_page_26_Picture_5.jpeg)

*Ilustración 15: Paciente*

#### <span id="page-26-3"></span><span id="page-26-0"></span>**3.7.4. Modelado de navegación**

En esta etapa se desarrollaron los diagramas que describen como están organizados e interrelacionados los escenarios y la forma en que el usuario podrá recorrer los lugares que integran la aplicación didáctica y como interactuara con los componentes tridimensionales que intervienen en las misiones propuestas en la fase de análisis.

El simulador comienza con un menú principal como se muestra en la ilustración 16.

![](_page_27_Picture_0.jpeg)

![](_page_27_Picture_1.jpeg)

*Ilustración 16: Menú principal*

<span id="page-27-0"></span>Al dar en el botón comenzar el estudiante podrá entrar a la pantalla de niveles, ilustración 17, donde de forma correlativa ira realizando todas las misiones propuestas por el simulador.

![](_page_27_Figure_4.jpeg)

<span id="page-27-1"></span>*Ilustración 17: Selección de niveles*

![](_page_28_Picture_0.jpeg)

#### <span id="page-28-0"></span>**3.7.5. Diagramas de navegación de misiones**

En este apartado se crearon los diagramas que describen la navegación que el usuario puede realizar en las misiones y sus posibilidades que pueden tener dependiendo de las decisiones que tome (Diagrama  $5 - 10$ ), por ejemplo: realizar erróneamente o correctamente alguna actividad tendrá diferentes consecuencias (volverlo a intentar, aumento o disminución de puntos, felicitaciones, etc.).

#### <span id="page-28-1"></span>**3.8. FASE DE DESARROLLO**

En esta fase se desarrollaron los recursos artísticos y tecnológicos en el siguiente orden:

- Se modelaron y texturizaron los componentes tridimensionales
- Se animaron los componentes tridimensionales si lo requerían
- Se integraron en Unity conforme se iban produciendo
- Se programaron los scripts necesarios para cada misión

Cabe mencionar que si un recurso artístico no cumplía con las características

establecidas, se regresaba al paso en el que resulto deficiente para corregirlo y

cumplir con lo establecido.

#### <span id="page-28-2"></span>**3.8.1. Producción de recursos artísticos**

En esta fase se modelan los objetos, texturas, videos y secuencias de audio con herramientas especializadas como "Photoshop" para generar los componentes tridimensionales, "Gimp" para las texturas.

![](_page_29_Picture_0.jpeg)

### <span id="page-29-0"></span>**4. CONCLUSIONES**

La Realidad Virtual posee un enorme potencial para simular situaciones en diversos campos del mundo real, particularmente en el campo de la educación, donde sus características de inmersión, aprendizaje en primera persona, interacción no simbólica... pueden ser de gran ayuda al proceso de enseñanza/aprendizaje.

La Realidad Virtual es una tecnología aplicable al terreno de la educación, debido principalmente a su capacidad para visualizar los procesos en estudio, independientemente de la disciplina a tratar. De esa forma, los alumnos pueden sumergirse en escenarios artificiales que les muestran procesos en estudio que de otra forma serían inaccesibles. Ese es el enorme potencial de esta tecnología en el ámbito educativo, como herramienta auxiliar o incluso como uno de los ingredientes básicos de una nueva metodología de enseñanza.

Además, no podemos despreciar el interés y la motivación que la Realidad Virtual genera en el usuario, no sólo por el uso de herramientas novedosas, sino por el hecho de aprender experimentando e interactuando con un entorno, en lugar de recibir de forma pasiva la información a asimilar.

Las características de la Realidad Virtual hacen de ésta una herramienta casi "natural" para el proceso de enseñanza/aprendizaje; sin embargo, las aplicaciones software deben considerar además tecnologías tales como Técnicas de Enseñanza, Objetivos Educativos, y Estilos de Aprendizaje, con la finalidad de desarrollar aplicaciones centradas en el alumno y no sólo en el contenido.

![](_page_30_Picture_0.jpeg)

# <span id="page-30-0"></span>**BIBLIOGRAFÍA**

- 1. Buschong, S. C. (1995). *Manual de radiología para técnicos.* ELSEVIER.
- 2. De Antonio, Villalobos, & Luna. (2000). "Cuándo y cómo usar la Realidad Virtual en la Enseñanza. *Enseñanza y Tecnología*, 26-36.
- 3. Gaubeca, L. (2008). *Crítica al constructivismo y al connstruccionismo social.* México DF.
- 4. Martínez, & Salanova. (2010). *La motivación en el aprendizaje*. Obtenido de La motivación en el aprendizaje
- 5. Miguélez-Juan. (2018). *EL uso de realidad virtual en la formación secundaria postobligatoria.* Universidad del País Vasco.
- 6. Ocete, G. V., Carrillo, J. A., & González, M. Á. (diciembre de 2003). La realidad virtual y sus posibilidades didácticas. Granada, España.
- 7. Vera Ocete, G. (2003). La realidad virtual y sus posibilidades didacticas. *Universidad de Granda*, 11.
- 8. Weltman. (2007). *Comparison of Traditional and Active Learning Methods.* Estados Unidos: University of Texas at Arlington.
- 9. Google sites( $\chi$ En qué consiste la realidad virtual? Realidad virtual, s. f.). https://sites.google.com/site/realiadvirtual/-que-es-la-realidad-virtual/en-queconsiste-la-realidad-virtual